## **Issues**

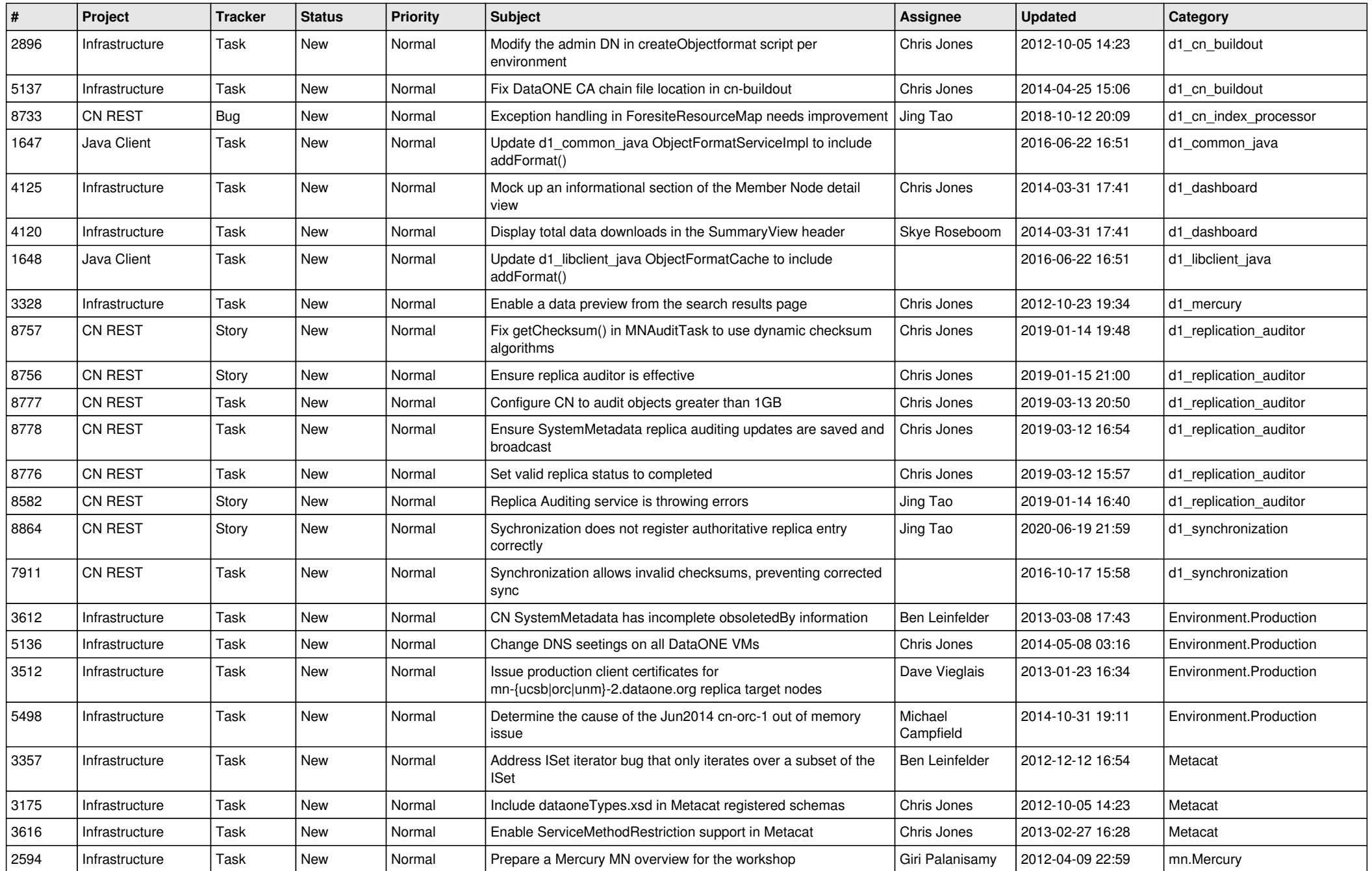

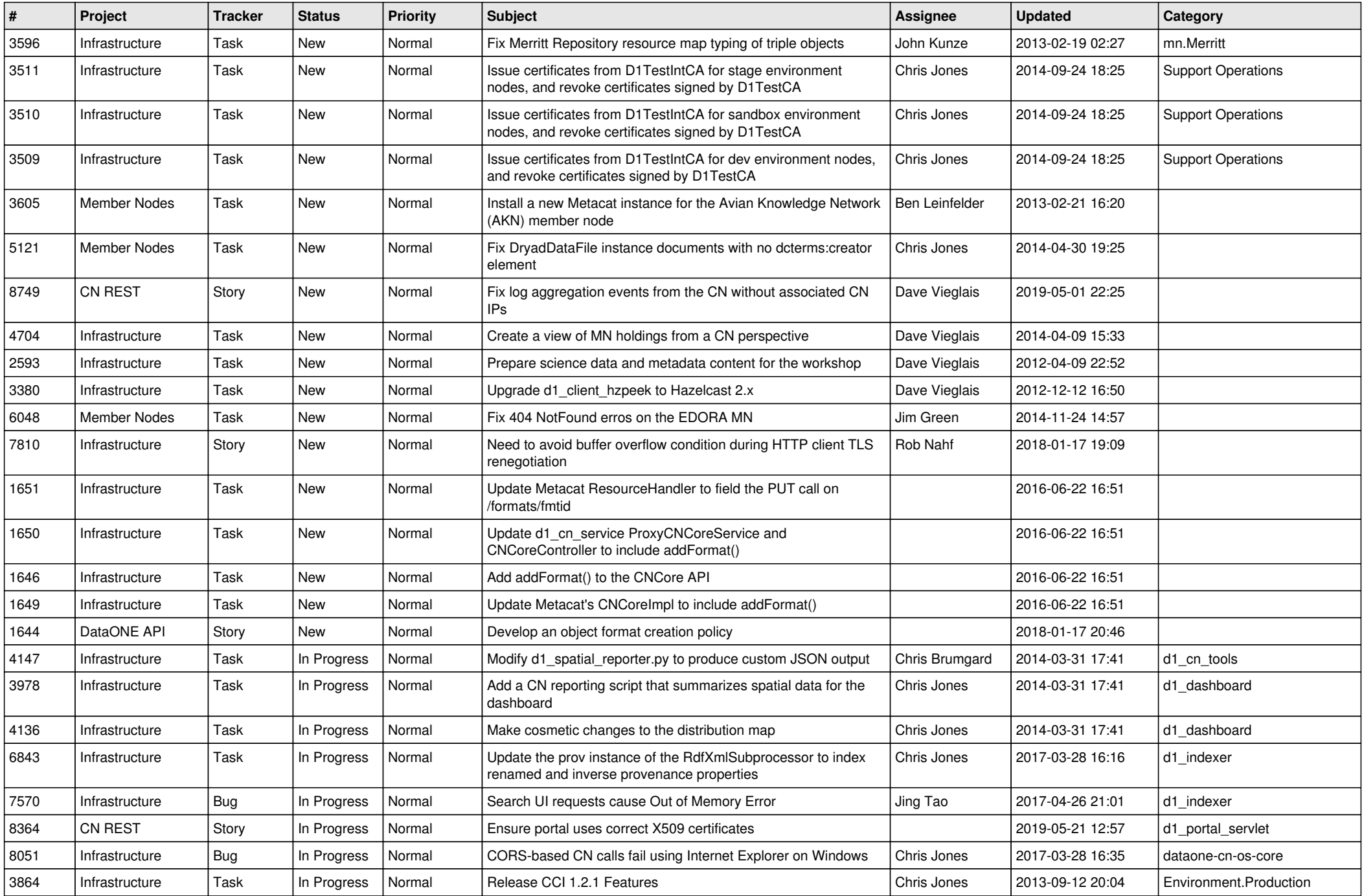

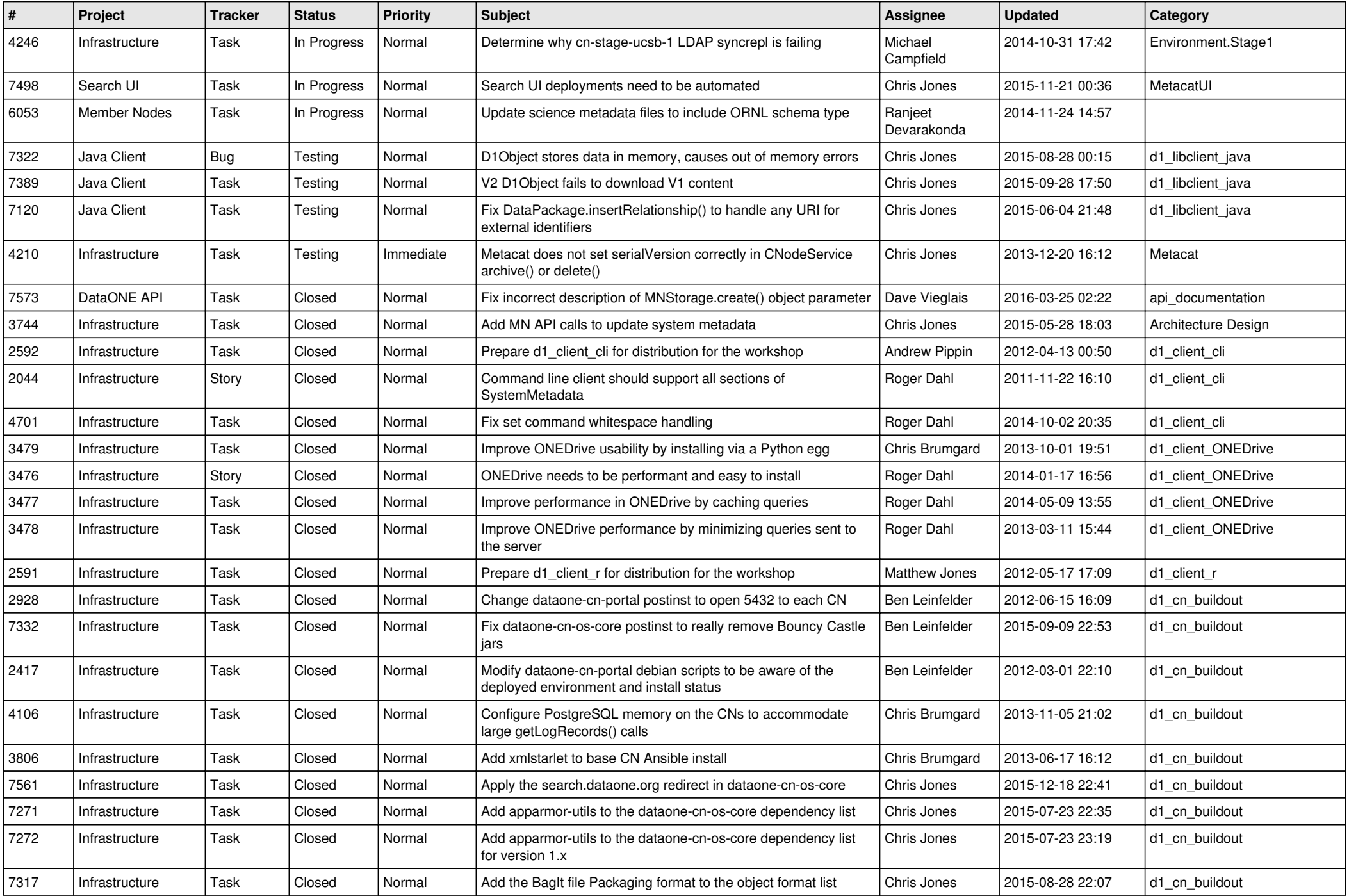

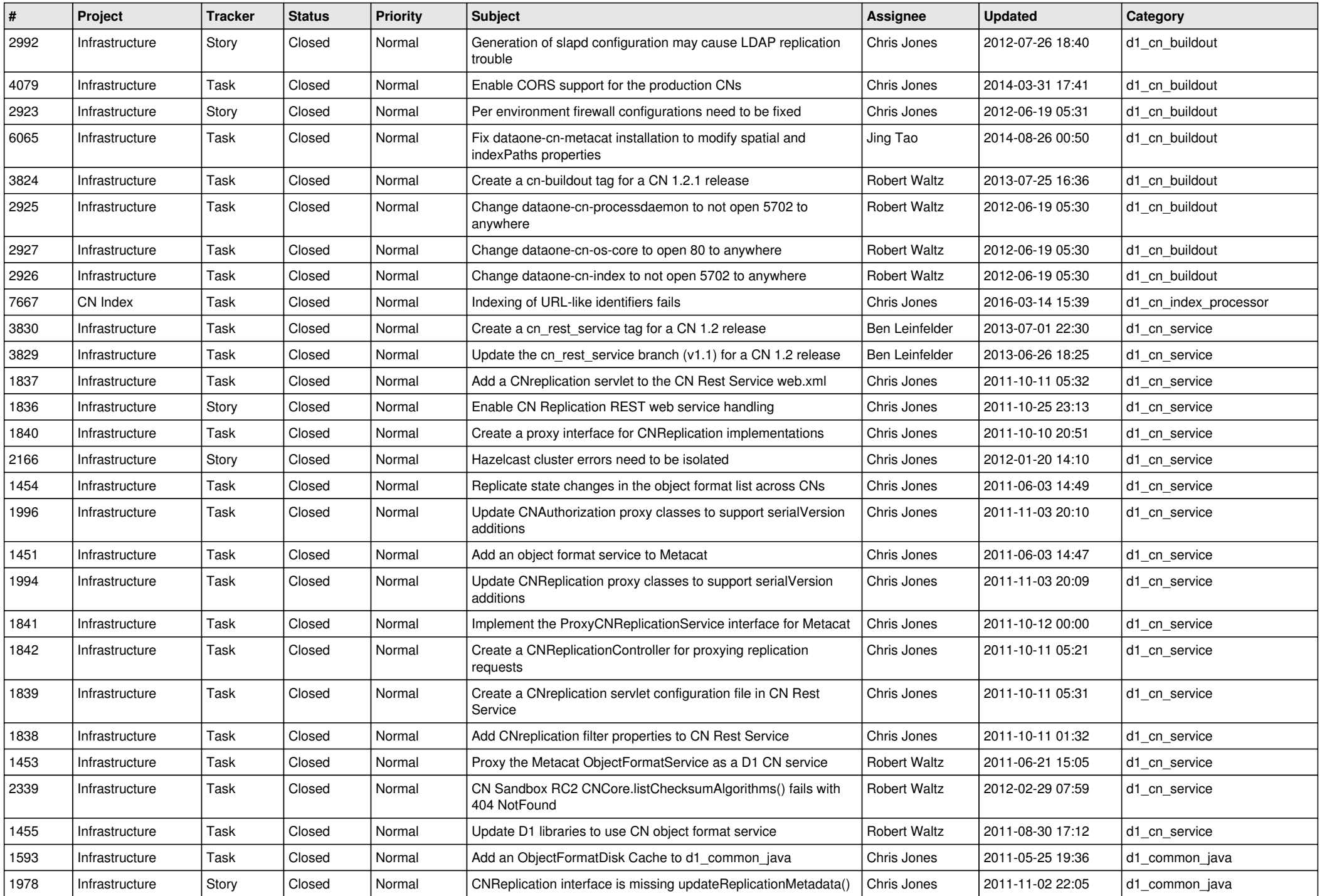

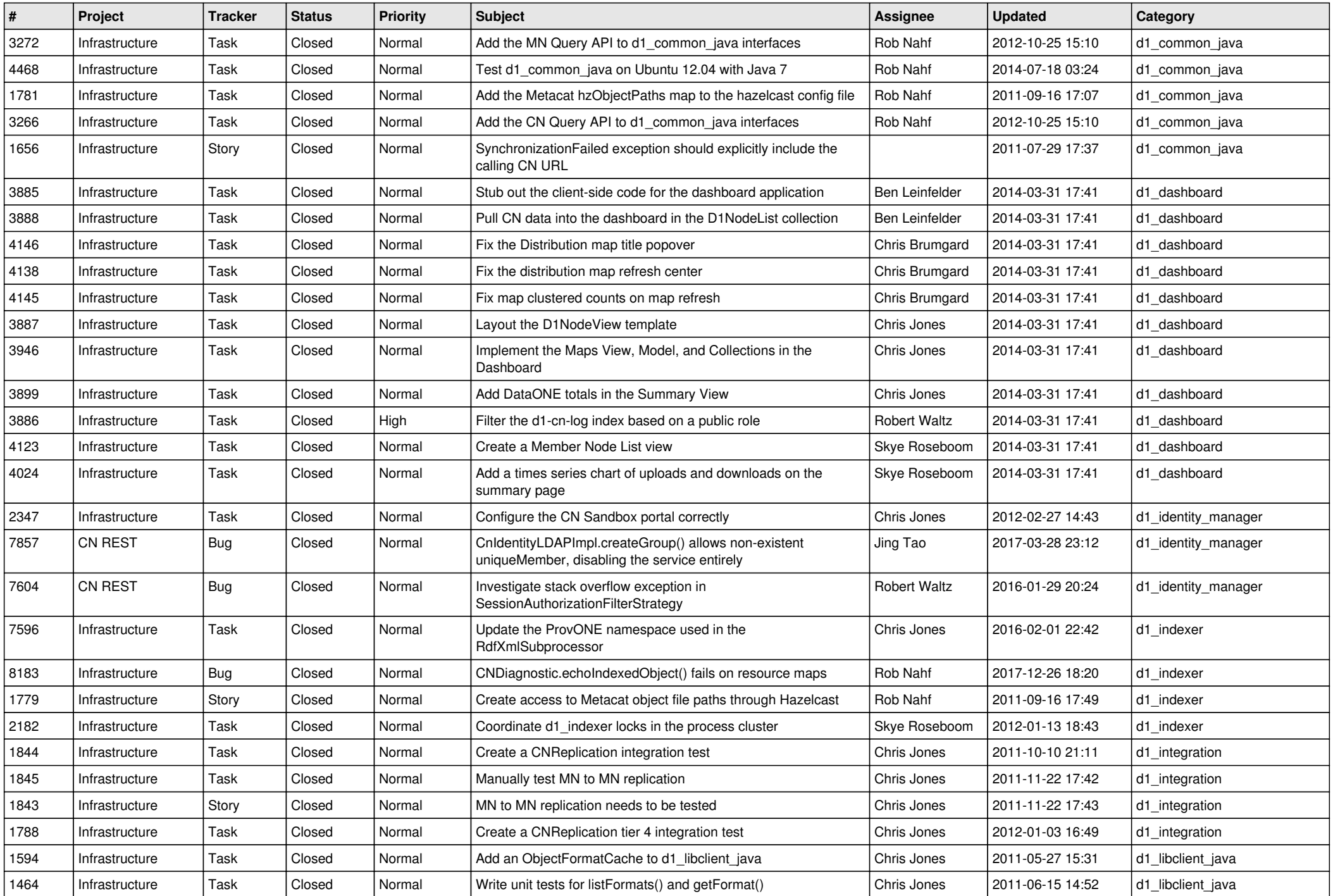

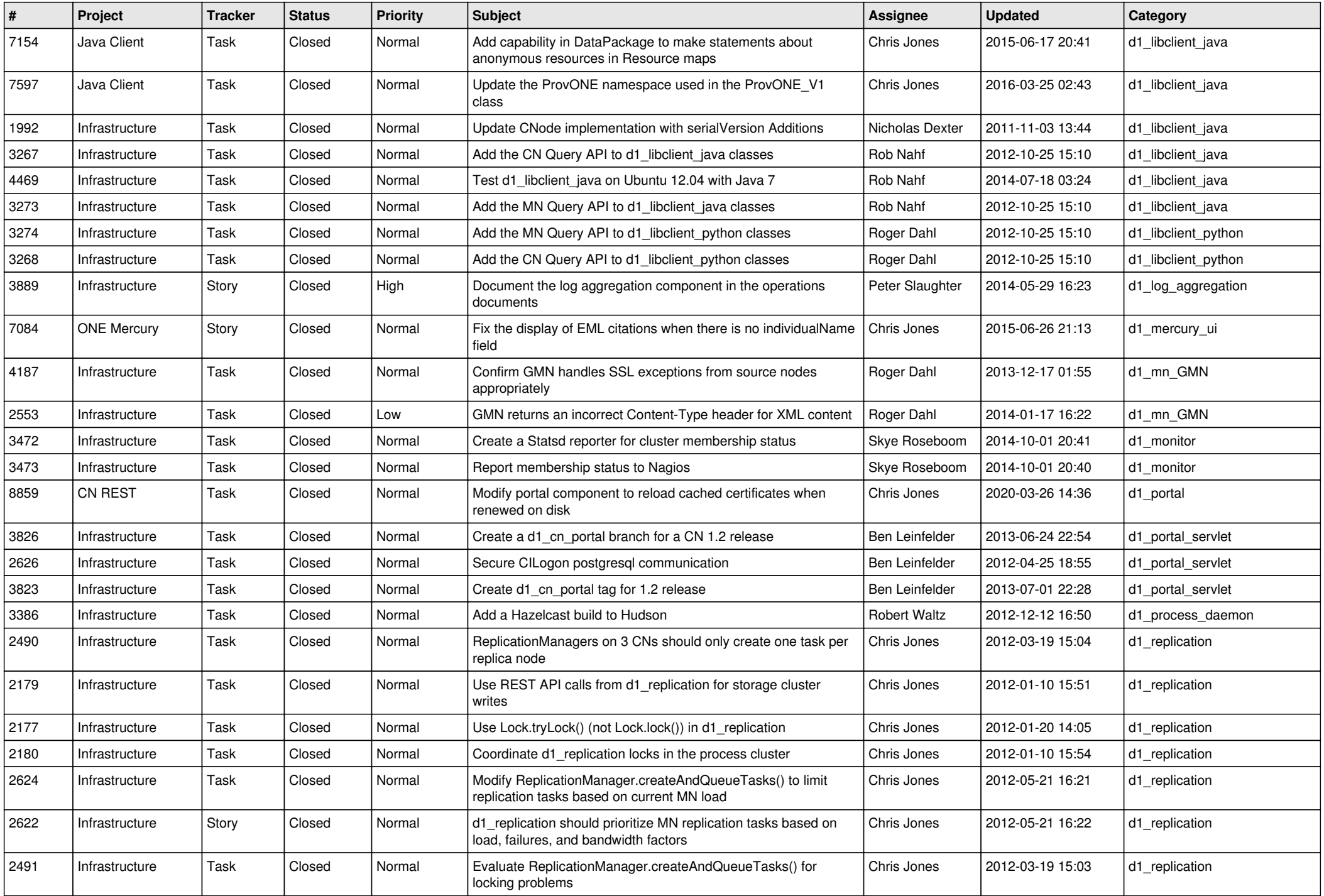

![](_page_6_Picture_545.jpeg)

![](_page_7_Picture_590.jpeg)

![](_page_8_Picture_538.jpeg)

![](_page_9_Picture_590.jpeg)

![](_page_10_Picture_548.jpeg)

![](_page_11_Picture_534.jpeg)

![](_page_12_Picture_524.jpeg)

![](_page_13_Picture_534.jpeg)

![](_page_14_Picture_512.jpeg)

![](_page_15_Picture_47.jpeg)